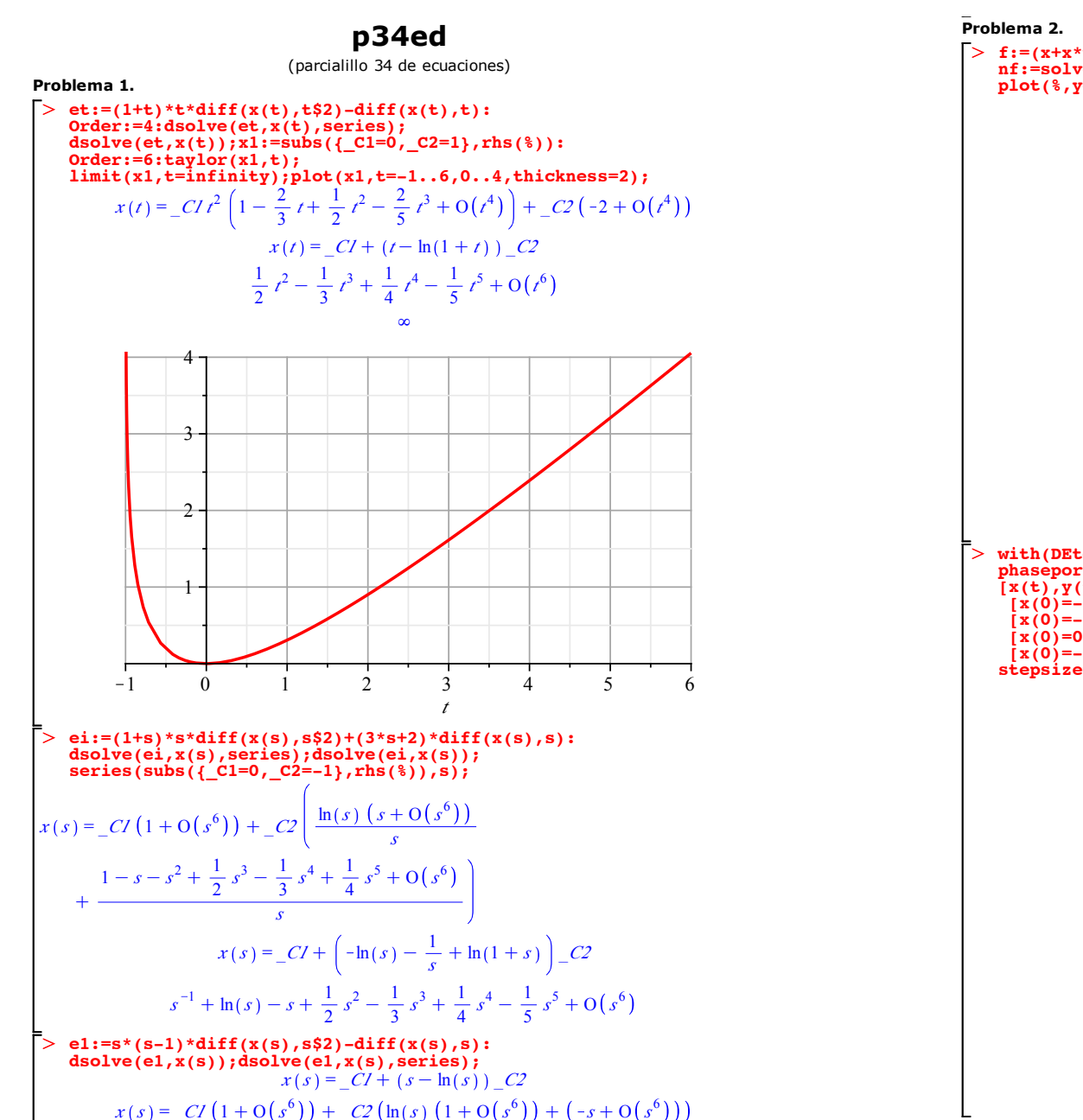

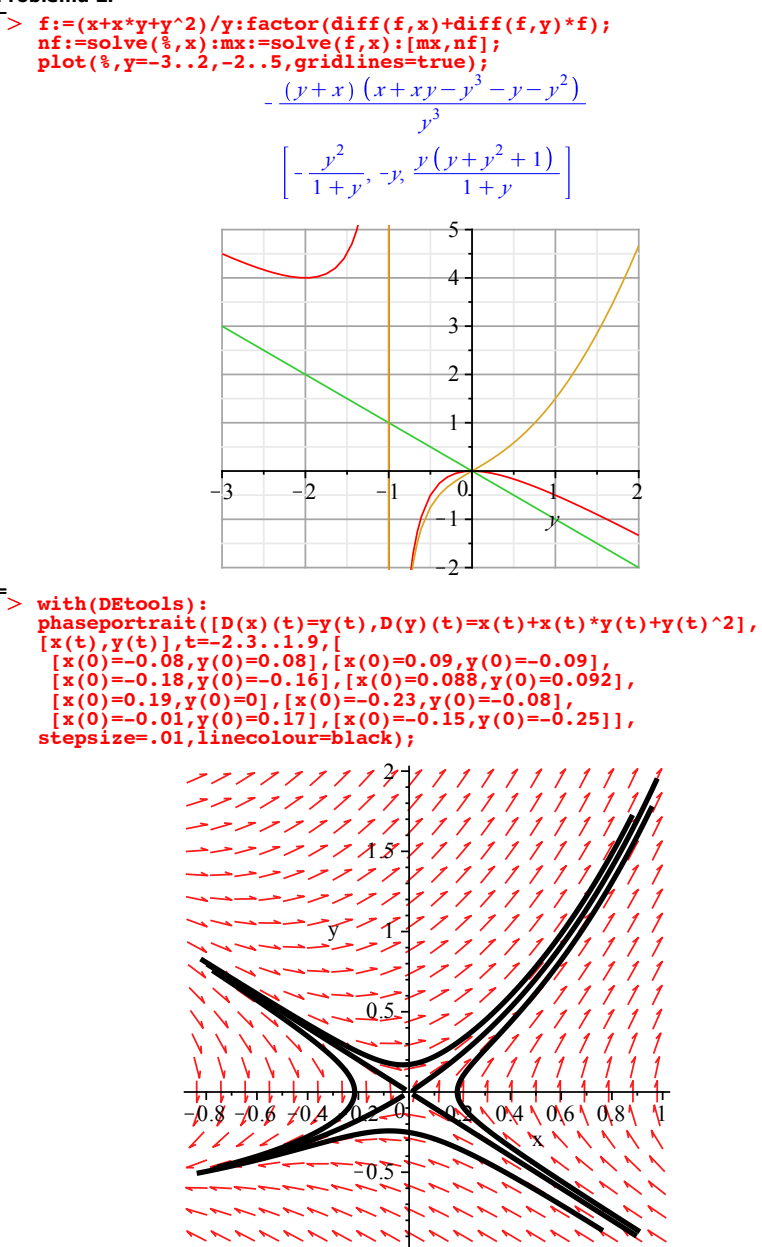

**Problema 3.**

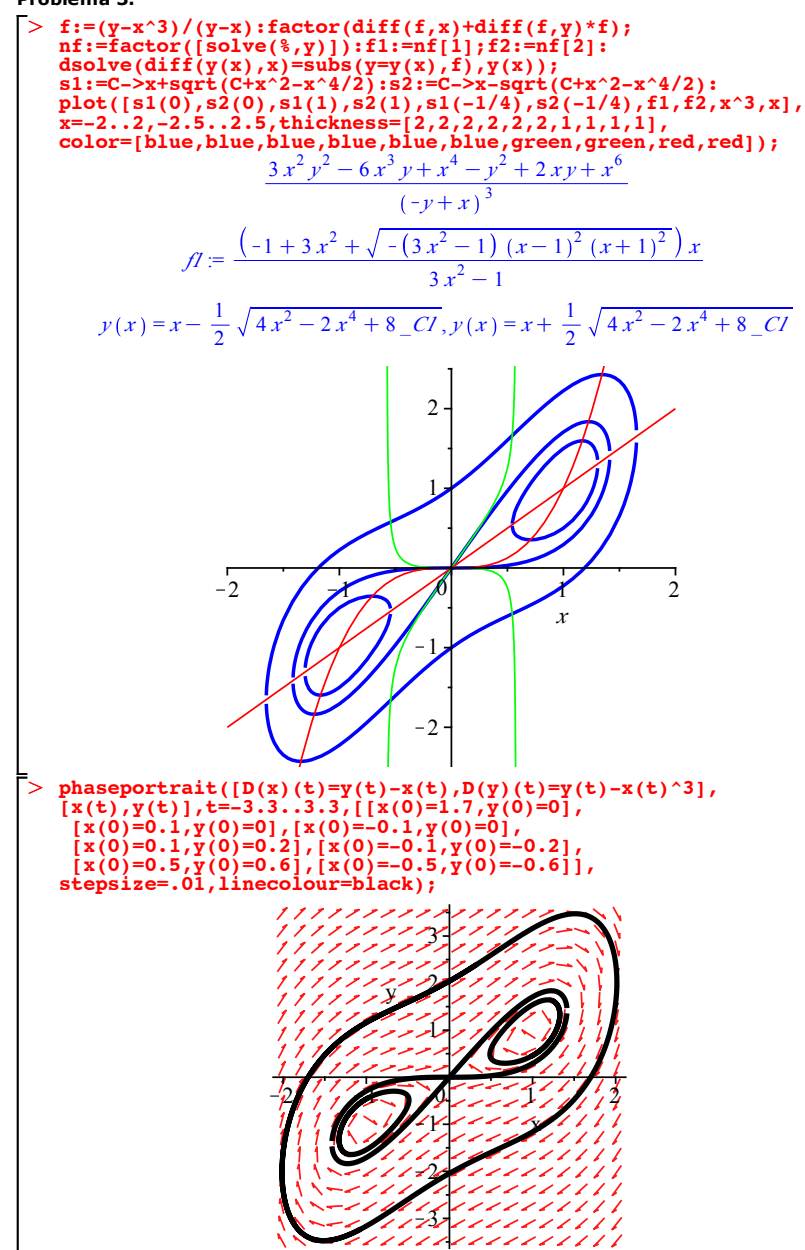